Using ZenPlanner Sabre Escrime of Pasadena.

You must register for private lessons through the app but you do not need to register for the group class.

You must sign documents to register for private lessons.

| Sabre Escrime of Pasadena                                | <ol> <li>click on resolve and follow for the prompts</li> <li>click on the document message</li> <li>add your name</li> <li>sign with your signature</li> </ol> |
|----------------------------------------------------------|----------------------------------------------------------------------------------------------------|
| Membership Reserved Drop In                              | 5. click sign                                                                                                    |
| Welcome back,<br>Bleu Test Sabre of Pasadena             |                                                                                                    |
| <pre>FRIDAY, APRIL 5</pre>                               |                                                                                                    |
| ↓=                                                       |                                                                                                    |
| You have one or more RESOLVE >                           |                                                                                                    |
| 5:00 - 5:30pm0/2Private Lesson 5pm Friday3730 Park Place |                                                                                                    |
| 5:30 - 6:00pm 0/2<br>Private Lesson<br>3730 Park Place   |                                                                                                    |
| 7:30 - 8:00pm 0/2<br>Private Lesson<br>3730 Park Place   |                                                                                                    |

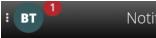

There is an unsigned document associated with Bleu Test. Please note that attendance will not be permitted until the document is signed.

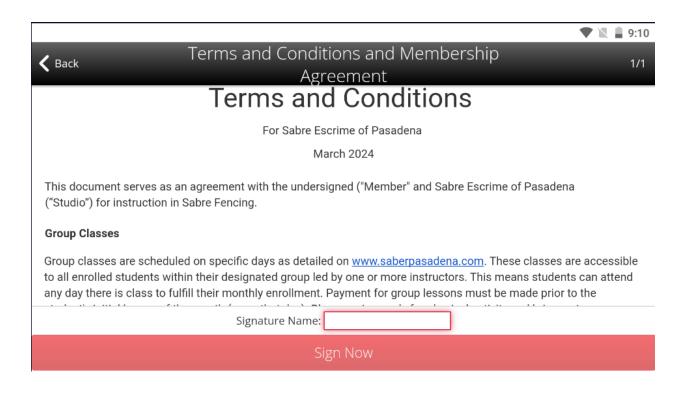

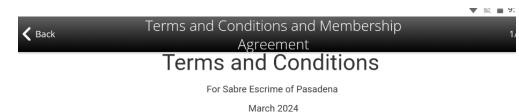

This document serves as an agreement with the undersigned ("Member" and Sabre Escrime of Pasadena ("Studio") for instruction in Sabre Fencing.

## Group Classes

Group classes are scheduled on specific days as detailed on <u>www.saberpasadena.com</u>. These classes are accessible to all enrolled students within their designated group led by one or more instructors. This means students can attend any day there is class to fulfill their monthly enrollment. Payment for group lessons must be made prior to the

Signature Name: Bleu

Sign No

Agreement

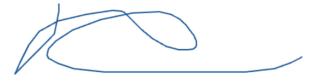

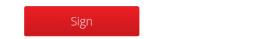

Clear

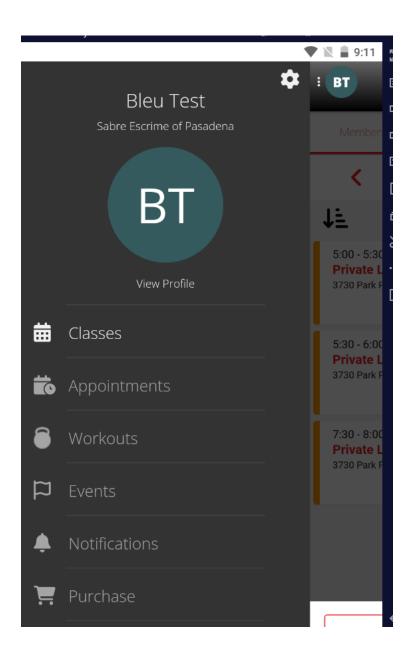

| I UX NOXPlayer 7.0 | אביר איניי.<br>אביר איניי | ≌ — ⊔ ∧                  | //           | if you need to sign for someone else         |
|--------------------|---------------------------|--------------------------|--------------|----------------------------------------------|
|                    |                           | 🛡 🖹 🛔 9:18               | K M<br>K M   | 1. click on the name bubble on the top left. |
|                    | Sahre Escrime of Pasadena |                          |              | 2. Then click on the name bubble on the left |
| $\frown$           | Sabre Escrime of Pasadena | BT                       | 會            | 3. Repeat the same signature process         |
| ( BT )             |                           |                          | <b>弌</b> +   |                                              |
|                    |                           | Member                   | ជ-           |                                              |
| 2                  | BT                        |                          |              |                                              |
| Mo                 |                           |                          | ⊡            |                                              |
|                    |                           | Welcome                  | <b>H</b> RFK |                                              |
|                    |                           | Bleu Test                | ō            |                                              |
|                    | View Profile              |                          |              |                                              |
|                    |                           |                          | %            |                                              |
| 曲                  | Classes                   | <                        |              |                                              |
|                    |                           |                          | r            |                                              |
|                    |                           | JĒ                       | Z            |                                              |
|                    | Appointments              |                          |              |                                              |
|                    |                           | 5:30 - 6:00              |              |                                              |
| 9                  |                           | Private L<br>3730 Park F |              |                                              |
|                    | Workouts                  | 3730 Park F              |              |                                              |
|                    |                           |                          |              |                                              |
| m                  | Events                    |                          |              |                                              |
| ~                  |                           |                          |              |                                              |
|                    |                           |                          |              |                                              |
|                    |                           |                          |              |                                              |

To Schedule a private lesson.

| Choose Classes on the left |                           |                          | 1.Choose Membership Tab,                      |  |  |  |
|----------------------------|---------------------------|--------------------------|-----------------------------------------------|--|--|--|
|                            |                           |                          | 2.Find correct date and time                  |  |  |  |
|                            |                           |                          | 3.click reserve                               |  |  |  |
|                            |                           |                          | 4. you can cancel by clicking on the little x |  |  |  |
|                            |                           |                          |                                               |  |  |  |
| $\frown$                   | Sabre Escrime of Pasadena | 🍄 🗄 (ВТ) 💼               | Membership 1 Reserved 1 Drop In               |  |  |  |
| BT                         |                           | ರ+<br>Member. ರ          | C THURSDAY, APRIL 4 2 > m <sup>2</sup>        |  |  |  |
| Мо                         | BT                        |                          | ↓≞                                            |  |  |  |
|                            |                           | Welcome 🔝                | 5:30 - 6:00pm 1/2 ★ Reserved ③                |  |  |  |
|                            | View Profile              | Bleu Test 📇              | Private Lesson<br>3730 Park Place             |  |  |  |
|                            |                           | — ×                      |                                               |  |  |  |
|                            | 📅 Classes                 | <                        | 6:00 - 7:00pm 0/10                            |  |  |  |
|                            |                           | J≞ Ľ                     | Beginner Class       3730 Park Place          |  |  |  |
|                            | 📩 Appointments            |                          |                                               |  |  |  |
|                            |                           | 5:30 - 6:00<br>Private L |                                               |  |  |  |
|                            | Workouts                  | 3730 Park F              |                                               |  |  |  |
|                            |                           |                          |                                               |  |  |  |
|                            | 🛱 Events                  |                          |                                               |  |  |  |
| *                          |                           |                          |                                               |  |  |  |
|                            | <b>A</b>                  |                          |                                               |  |  |  |

| View Reservations in the reserved tab                                    | Cancel reservation by clicking into event and clicking remove reservation                                                                                                    |  |  |
|--------------------------------------------------------------------------|----------------------------------------------------------------------------------------------------|--|--|
| Sabre Escrime of Pasadena                                                | ✓ Back Class Details                                                                                                    |  |  |
| Membership Reserved 1 Drop In                                            | Private Lesson                                                                                                    |  |  |
| Fri, Apr 5, 2024 Store 5:30 pm Private Lesson 5pm Friday 3730 Park Place | <ul> <li>Thu, Apr 04</li> <li>5:30 - 6:00pm</li> <li>3730 Park Place 3730 Park Place Montrose, CA 91754</li> <li>1/2 spots remaining</li> <li>1/1 waitlist remaining</li> <li>Monte Provide ProvideProvide Provide Provide Provide Provide Provide Pro</li></ul> |  |  |
|                                                                          | × REMOVE RESERVATION                                                                                                    |  |  |